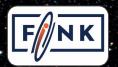

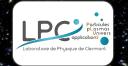

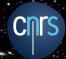

### **Exploring fink-broker on Kubernetes**

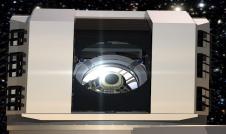

#### **Fabrice Jammes**

Research engineer Laboratoire de Physique de Clermont

#### **Julien Peloton**

Research engineer

#### **Etienne Fayen**

Research engineer
Université Paris Saclay

- 1 Containers
- 2 Kubernetes
- 3 Fink broker overview
- 4 Devops essentials and CI/CD
- 5 Toolbox: ktbx, finkctl, ciux

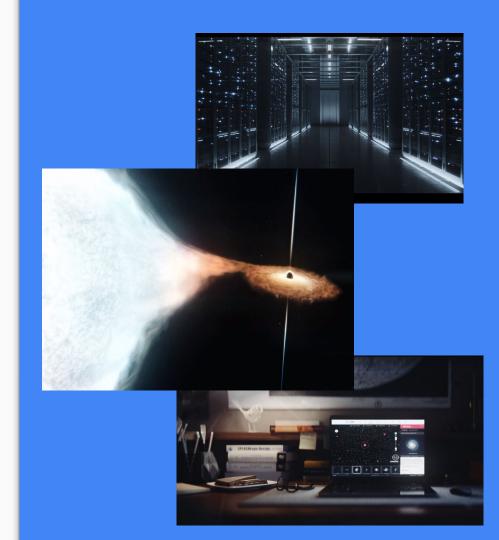

# Linux Container: the Docker example

# Definition

Docker is a tool that can package an application and its dependencies in an isolated container, which can be run

on any server.

[Source: fr.wikipedia.org]

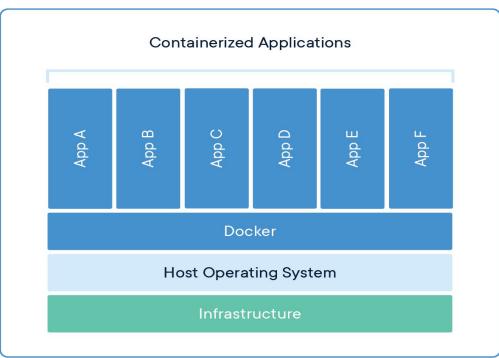

# Deployment: target applications and infrastructures

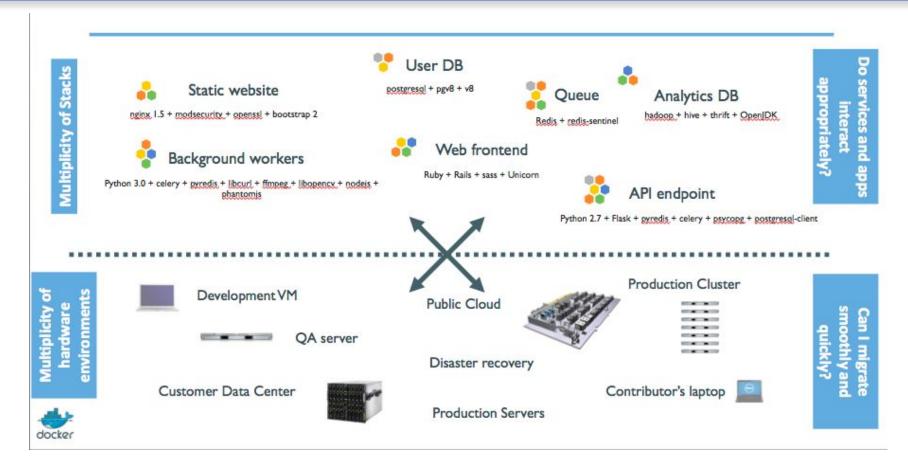

# Matrix from hell

|    |                    | Developmen<br>£ VM | QA Server | Single Prod<br>Server | Onsite<br>Cluster | Public Cloud | Contributor'<br>s laptop | Customer<br>Servers |
|----|--------------------|--------------------|-----------|-----------------------|-------------------|--------------|--------------------------|---------------------|
|    | Queue              | ?                  | ?         | ?                     | ?                 | ?            | ?                        | ?                   |
|    | Analytics DB       | ?                  | ?         | ?                     | ?                 | ?            | ?                        | ?                   |
|    | User DB            | ?                  | ?         | ?                     | ?                 | ?            | ?                        | ?                   |
|    | Background workers | ?                  | ?         | ?                     | ?                 | ?            | ?                        | ?                   |
| ** | Web frontend       | ?                  | ?         | ?                     | ?                 | ?            | ?                        | ?                   |
| *  | Static website     | ?                  | ?         | ?                     | ?                 | ?            | ?                        | ?                   |

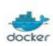

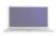

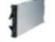

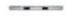

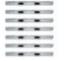

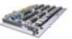

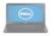

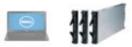

# Similarity with maritime transport

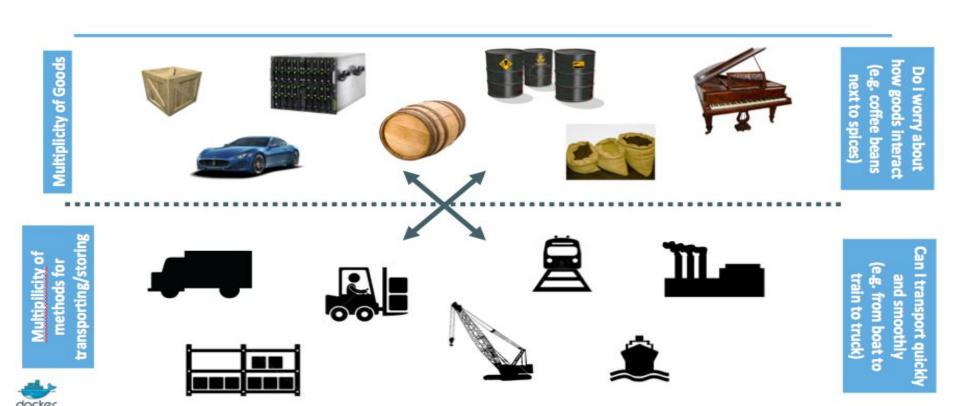

### Intermodal containers

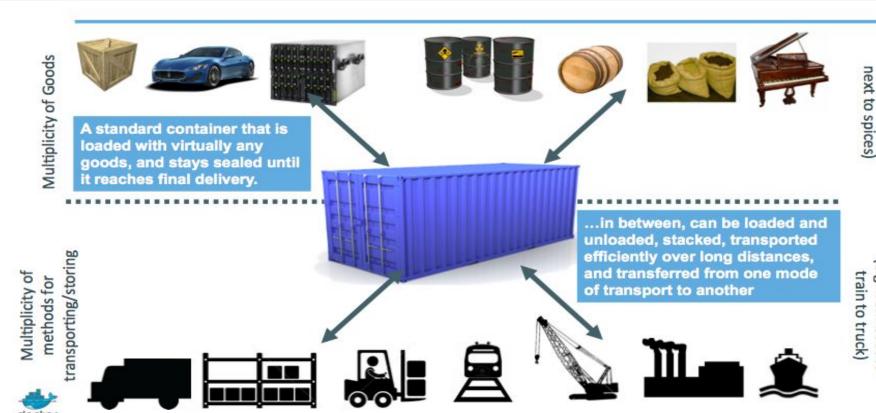

Can I transport quickly and smoothly (e.g. from boat to

now goods interact

Do I worry about

e.g. coffee beans

## A container system for applications

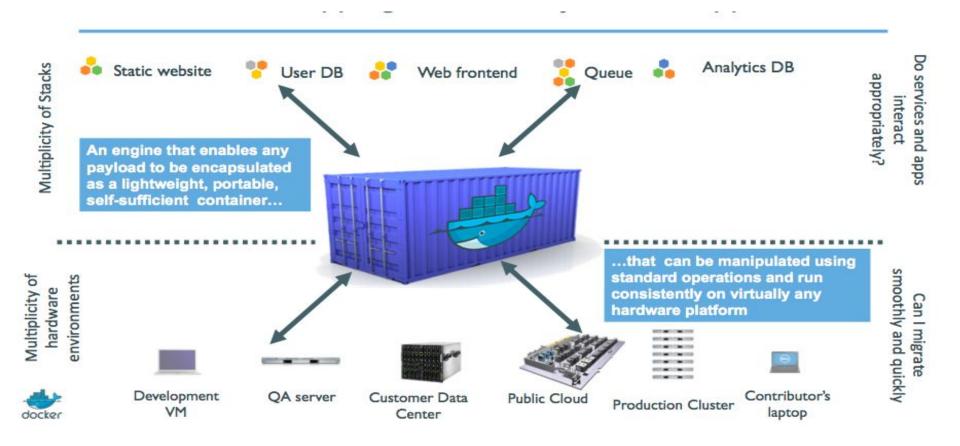

# Exit matrix from hell!

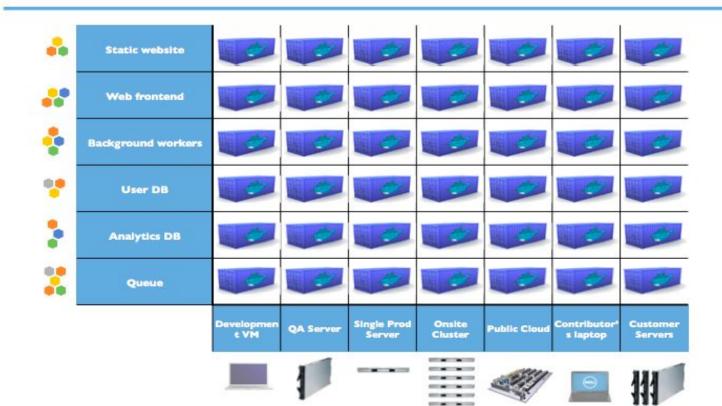

- -

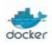

# Kubernetes (shortname: k8s)

# Operating containerized applications at scale

### All you really care about

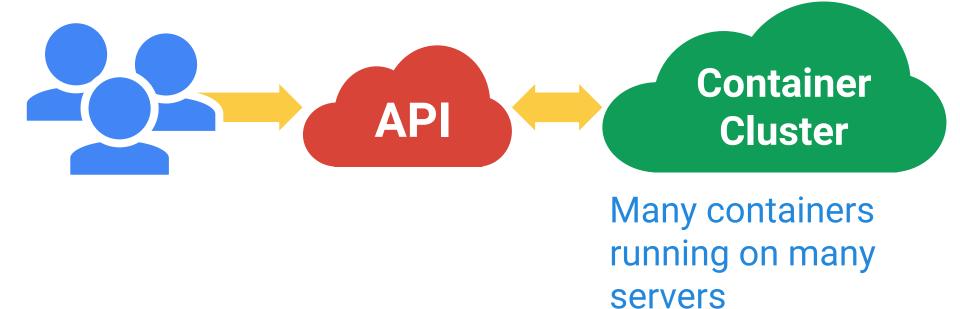

# **Workload Portability**

#### Workload portability

Goal: Avoid vendor lock-in

Runs in many environments, including "the cloud", "bare metal", and "your laptop"

The API and the implementation are 100% open

The whole system is modular and replaceable

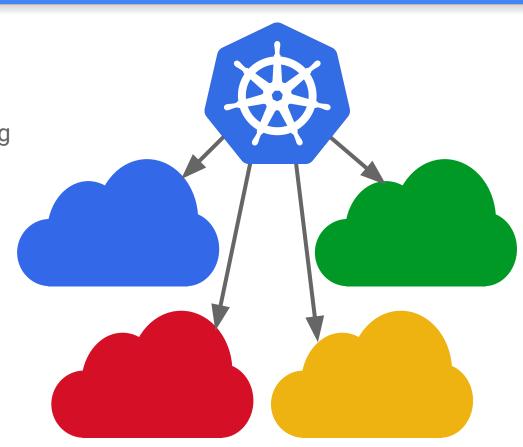

### Workload portability

**Goal: Write once, run anywhere**\*

Don't force apps to know about concepts that are cloud-provider/infrastructure-specific

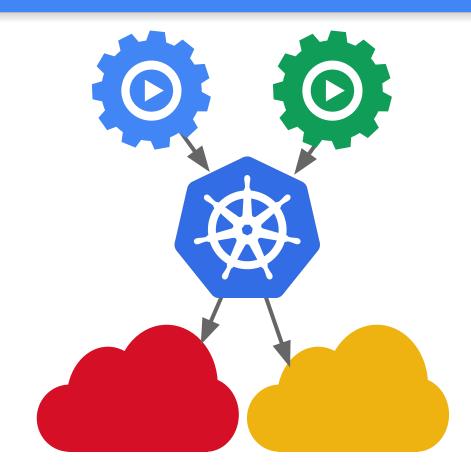

#### Workload portability

#### **Result: Portability**

Build your apps on-prem, lift-and-shift into cloud when you are ready

Don't get stuck with a platform that doesn't work for you

Put your app on wheels and move it whenever and wherever you need

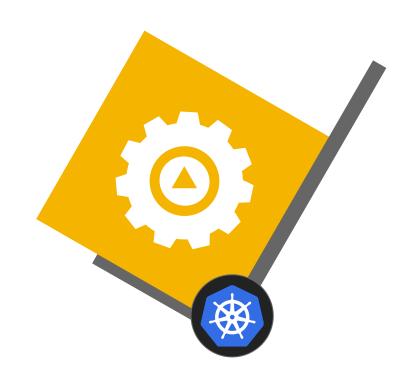

# **Devops Essential**

Combination of cultural philosophies, practices, and tools that increases an organization's ability to deliver applications and services at high velocity

### CI / CD

CI and CD stand for continuous integration and continuous delivery.

#### Continuous integration

Modern software development practice

Incremental code changes are made frequently and reliably

Automated build-and-test steps ensure that code changes being merged into the repository are reliable

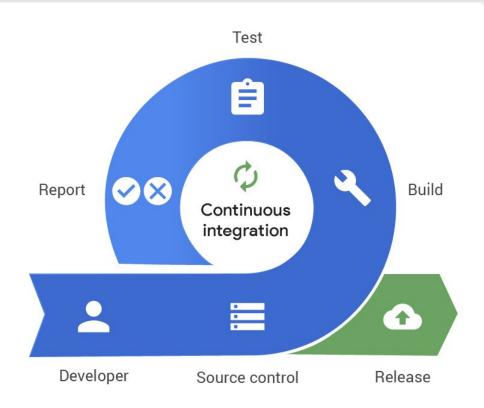

### The CI/CD Pipeline

Automates the delivery of incremental code changes from developers' local environments to production.

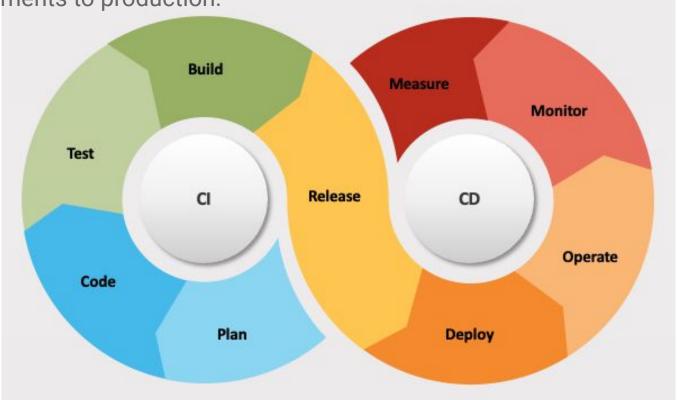

# Fink-broker on k8s

### Fink: at scale, 100+ processes

#### Kafka

A data streaming technology and a complex distributed computing system.

#### Spark

Distributed processing system used for big data workloads

#### S3 Storage

Object storage service that offers industry-leading scalability, data availability, security, and performance

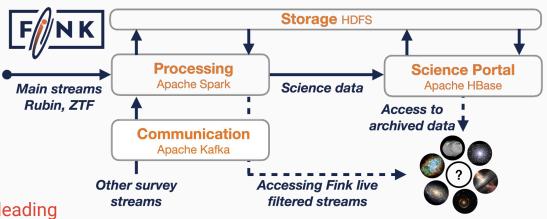

#### **Objective:**

Ease Fink-broker deployment and management at scale

### Fully automated deployment

For each git commit, the fink stack is automatically deployed and tested on k8s

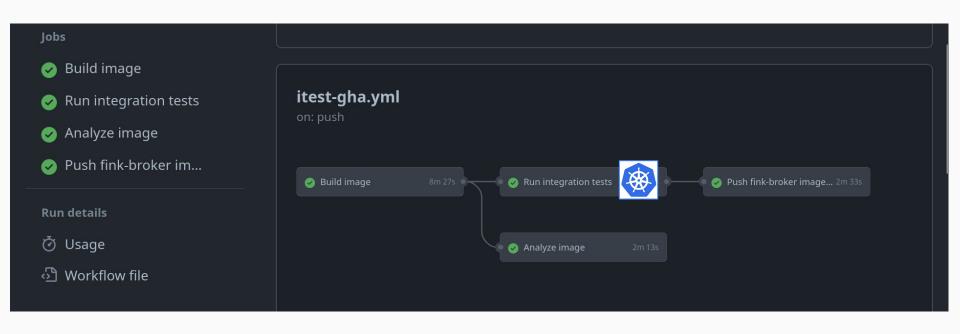

### A generic, push-button, install procedure

The very same procedure to install fink on:

- production/integration/qualification platforms
- developer workstations
- In the cloud
- On premise/Bare-metal

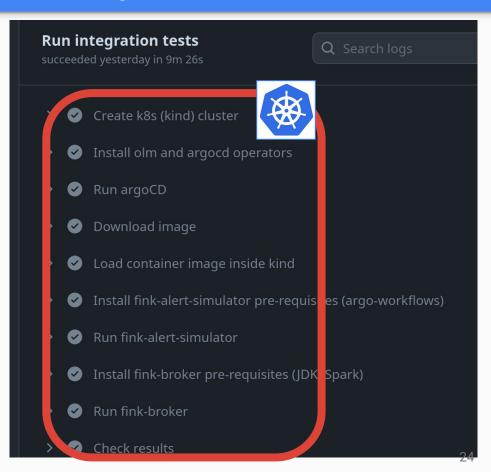

#### CI Setup with KIND

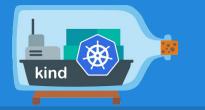

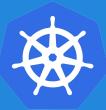

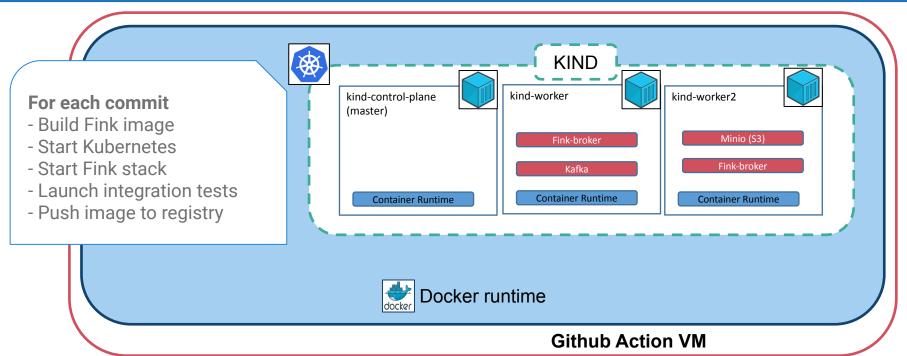

https://kind.sigs.k8s.io/

Easy Kubernetes: <a href="https://github.com/k8s-school/ktbx">https://github.com/k8s-school/ktbx</a>

### Toolbox, written in golang

#### ktbx

Kubernetes install and management

#### ciux

Software stack versioning, release management

#### finkctl

Fink command line interface

#### **Objective:**

Manage a k8s-based multi-project software stack

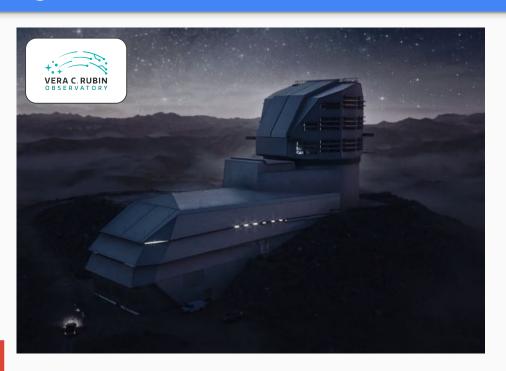

Ciux will be proposed to Qserv team when more mature

- 1 Fink is running in a Kubernetes POC
- 2 Production platform coming at CC-IN2P3
- 3 TODO Security, monitoring, automation++
- 4 TODO Scalability test for LSST data deluge?

### Conclusion

### Q&A

Fabrice JAMMES Laboratoire de Physique de Clermont

Julien Peloton IJCLab

Etienne Fayen Université Paris Saclay

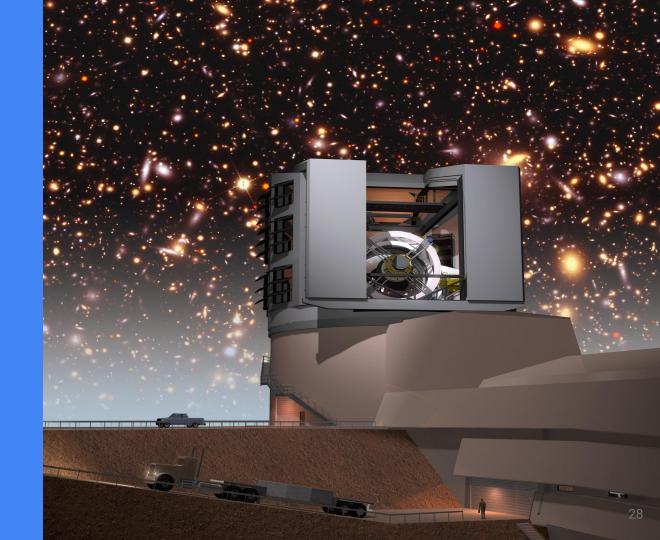